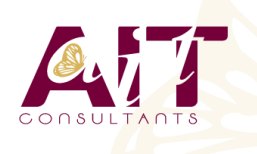

**SARL ONEO**  1025 rue Henri Becquerel Parc Club du Millénaire, Bât. 27 34000 MONTPELLIER **N° organisme : 91 34 0570434**

**Nous contacter : +33 (0)4 67 13 45 45 www.ait.fr contact@ait.fr**

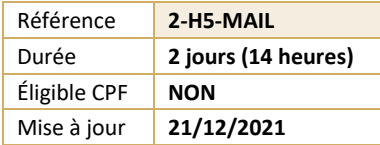

# **HTML5 / CSS3 - Mettre en forme un eMail**

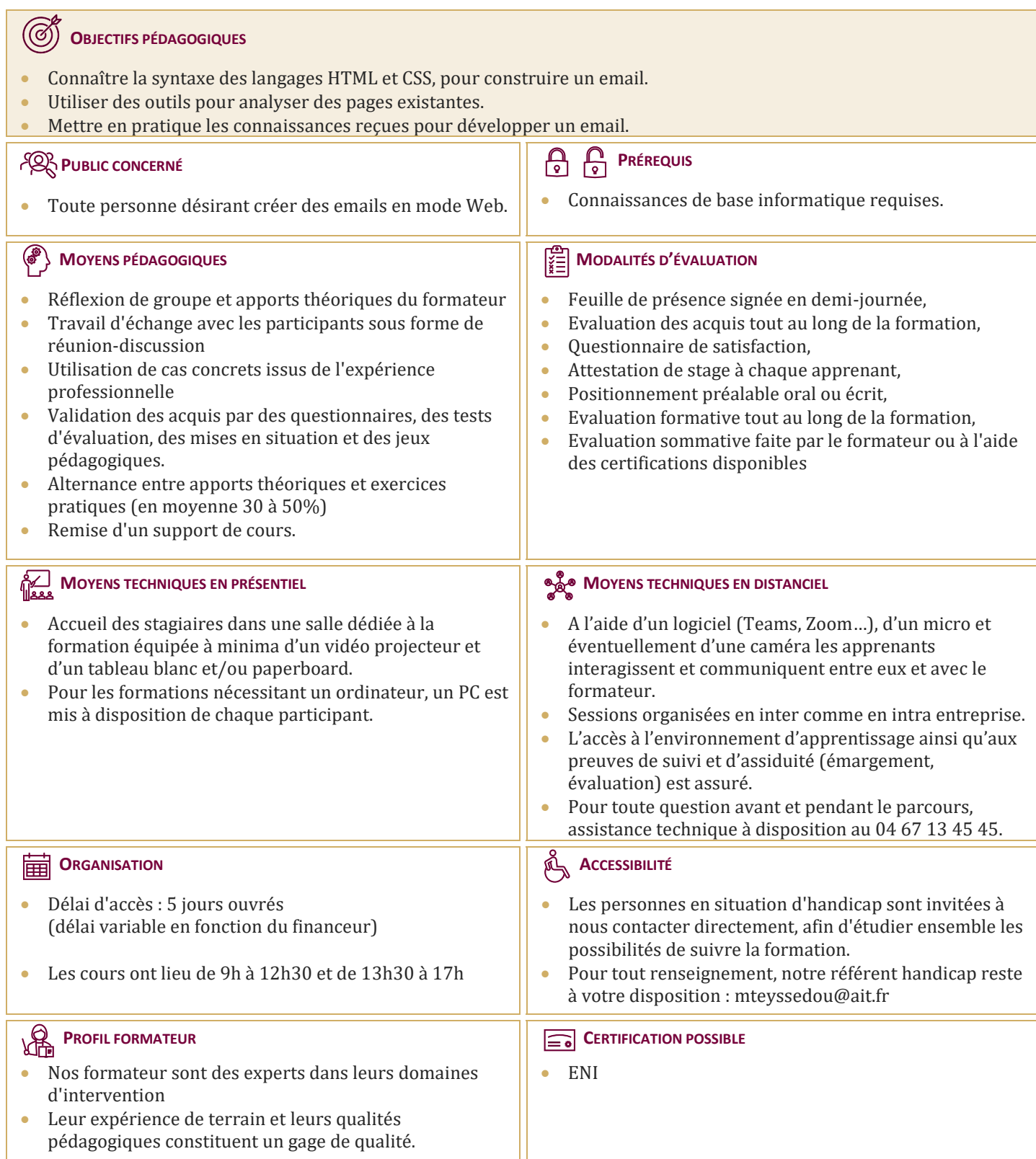

# **HTML5 / CSS3 - Mettre en forme un eMail**

#### **PRÉSENTATION DE L'ENVIRONNEMENT GÉNÉRAL**

- $\Box$  Logiciels et langages côté client
- $\Box$  Analyser une page existante

#### **HTML - GÉNÉRALITÉS ET OUTILS**

- $\Box$  Le langage HTML CSS
- $\Box$  Principe d'une requête en HTML CSS
- $\Box$  Quelques outils pour développer

# **HTML - SYNTAXE DES BALISES ET ATTRIBUTS**

- $\Box$  Structure de base d'une page HTML
- $\Box$  Les commentaires HTML
- $\Box$  Codage des caractères spéciaux en HTML

#### **HTML - BALISES DE STRUCTURATION D'UNE PAGE WEB**

- $\Box$  Faire un retour à la ligne
- $\Box$  Balises de sens dans un texte
- $\Box$  Balises pour formater le texte
- $\Box$  L'héritage en Cascade

### **HTML – INCLURE DES IMAGES**

- $\Box$  Balise img et attributs
- $\Box$  Les différentes sources d'une image : Chemin relatif ou absolu

## **HTML – INCLURE DES LIENS**

 $\Box$  Balise a et attributs

#### **CSS – GÉNÉRALITÉS, OUTILS ET SYNTAXE**

- $\Box$  Les différents moyens d'inclure un style CSS dans une page HTML
- $\Box$  Syntaxe de base du CSS
- $\Box$  Les commentaires CSS
- L'héritage de style CSS en Cascade

## **CSS - COMPRENDRE LES COULEURS ET LES DIMENSIONS**

- $\Box$  Définir une couleur HEX et RGB
- $\Box$  Comprendre la notion Alpha et le style opacity
- $\Box$  La fonction rgba()
- $\Box$  Unités de dimensions
- $\Box$  Width et height
- $\Box$  Unités absolues et relatives

#### **CSS - LES SÉLECTEURS**

- $\Box$  Les sélecteurs courants
- $\Box$  Les sélecteurs parent-enfant

#### **CSS - LES PSEUDOS-CLASSES**

- $\Box$  Les pseudos-classes courants
- Les pseudos-classes évoluées

# **CSS - LES TEXTES**

- $\Box$  L'alignement du texte
- $\Box$  La couleur du texte
- $\Box$  Les décorations de texte
- $\Box$  Les familles de caractère
- $\Box$  Taille et épaisseur des caractères
- $\Box$  Gras, italique

#### **CSS - LES BORDURES**

# **HTML - LES TABLEAUX**

- $\Box$  HTML Les tableaux
- $\Box$  Les balises pour construire un tableau simple
- $\Box$  Fusionner les lignes et les colonnes
- $\Box$  La sémantique complète d'un tableau

#### **CSS - LES TABLEAUX**

- Déterminer les tailles dans un tableau
- $\Box$  Mettre en forme les bordures
- $\Box$  Mettre en couleur un tableau
- $\Box$  Gérer les marges et espaces
- $\Box$  Structuration d'une page en utilisant un tableau

# **HTML - STRUCTURATION D'UNE PAGE**

- $\Box$  Balises span et div
- $\Box$  Les sections logiques d'une page
- $\Box$  Exemples de mise en page
- $\Box$  Les balises block et inline
- $\Box$  Définir la largeur, la hauteur et l'alignement
- $\Box$  Définir les marges externes et internes
- $\Box$  Structuration d'une page en utilisant des "divs"